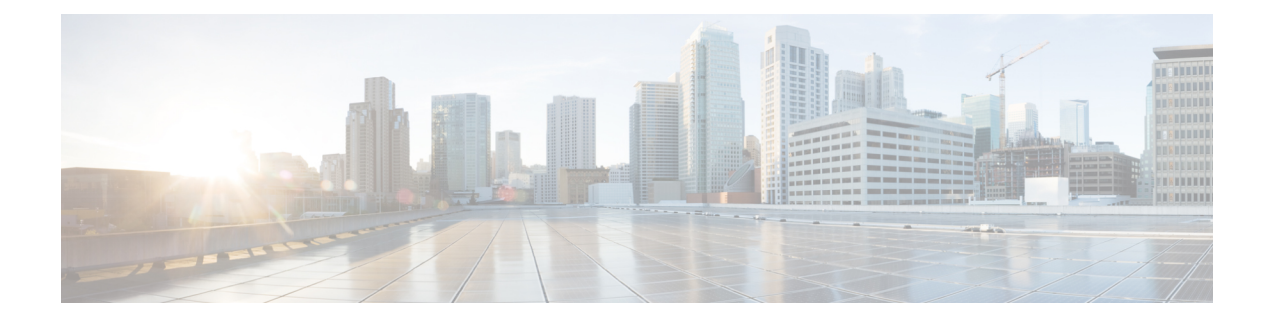

# **Configuring CDP**

This chapter describes how to configure Cisco Discovery Protocol (CDP) on the Cisco LoRaWAN Gateway.

- [Understanding](#page-0-0) CDP, on page 1
- [Configuring](#page-0-1) CDP, on page 1

## <span id="page-0-0"></span>**Understanding CDP**

CDP is a device discovery protocol that runs over Layer 2 (the data link layer) on all Cisco-manufactured devices (routers, bridges, access servers, and switches) and allows network management applications to discover Cisco devices that are neighbors of already known devices. With CDP, network management applications can learn the device type and the Simple Network Management Protocol (SNMP) agent address of neighboring devices running lower-layer, transparent protocols. This feature enables applications to send SNMP queries to neighboring devices.

CDP runs on all media that support Subnetwork Access Protocol (SNAP). Because CDP runs over the data-link layer only, two systems that support different network-layer protocols can learn about each other.

Each CDP-configured device sends periodic messages to a multicast address, advertising at least one address at which it can receiveSNMP messages. The advertisements also contain time-to-live, or holdtime information, which is the length of time a receiving device holds CDP information before discarding it. Each device also listens to the messages sent by other devices to learn about neighboring devices.

# <span id="page-0-1"></span>**Configuring CDP**

These sections include CDP configuration information and procedures.

### **Enabling and Disabling CDP**

Beginning in privileged EXEC mode, follow these steps to enable or disable the CDP device discovery capability:

#### **Procedure**

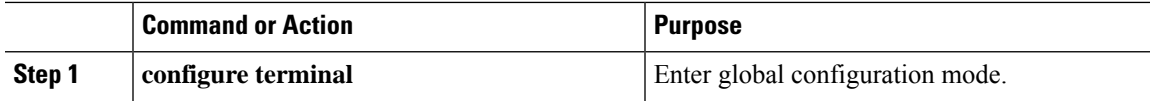

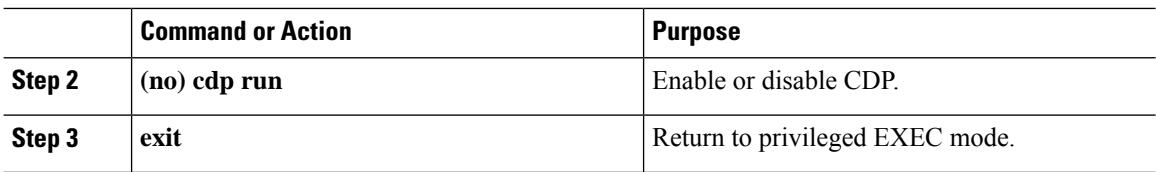

### **Configuring the CDP Characteristics**

Beginning in privileged EXEC mode, follow these steps to configure the CDP timer and holdtime.

You can configure the frequency of CDP updates, and the amount of time to hold the information before discarding it.

#### **Procedure**

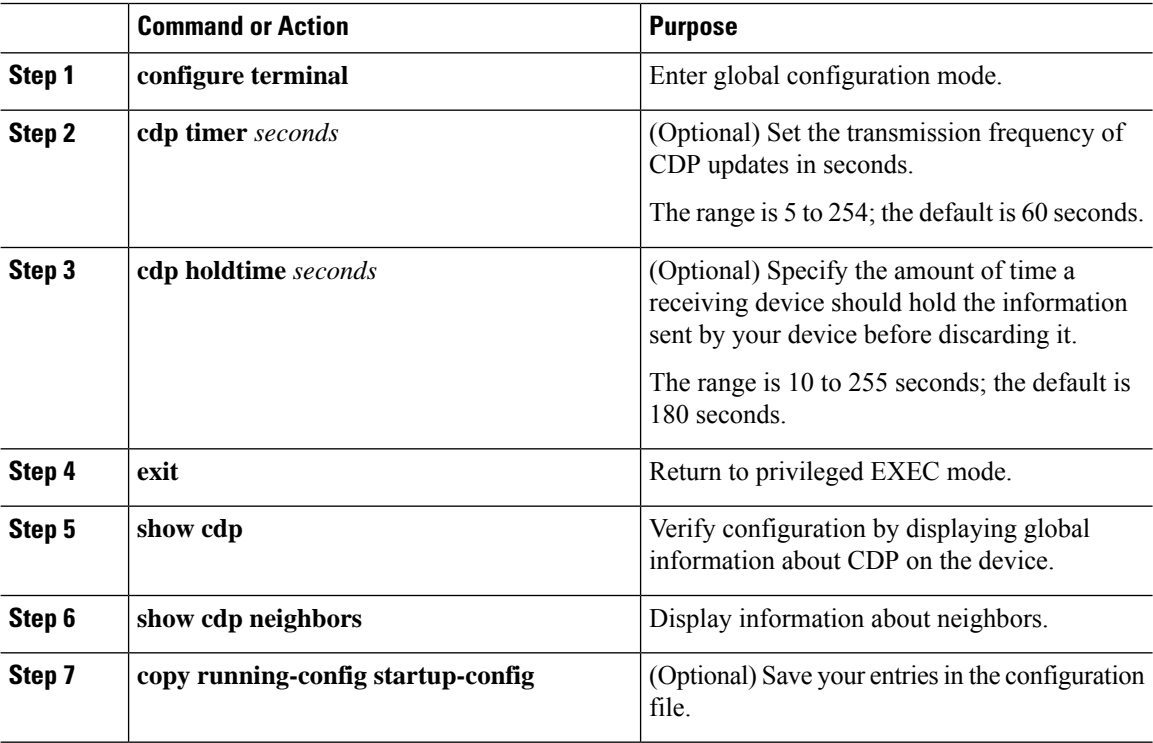

#### **What to do next**

Use the **no** form of the CDP commands to return to the default settings.